# Package 'odns'

August 7, 2022

Title Access Scottish Health and Social Care Open Data Version 1.0.1 Description Allows potential users of Scottish Health and Social Care Open Data (<<https://www.opendata.nhs.scot/>>) to easily explore and extract the available data. License GPL  $(>= 3)$ URL <https://github.com/jrh-dev/odns> BugReports <https://github.com/jrh-dev/odns/issues> Encoding UTF-8 RoxygenNote 7.2.0 **Depends** R  $(>= 3.5.0)$ Imports glue, httr, utils, data.table, jsonlite **Suggests** knitr, rmarkdown, test that  $(>= 3.0.0)$ , mockery, digest VignetteBuilder knitr Config/testthat/edition 3 NeedsCompilation no Author James Hardy [aut, cre] Maintainer James Hardy <jrh-dev@protonmail.com> Repository CRAN Date/Publication 2022-08-07 13:40:02 UTC

## R topics documented:

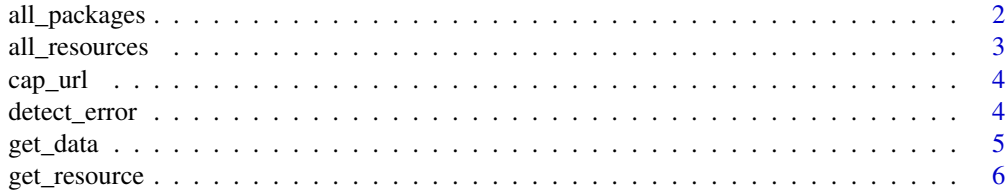

#### <span id="page-1-0"></span>2 all\_packages

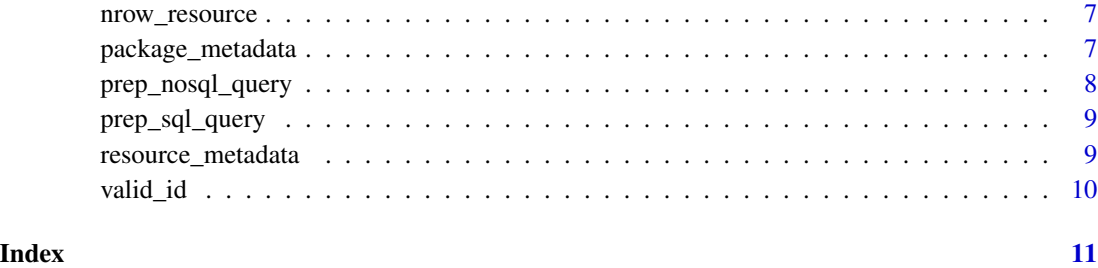

all\_packages *Details packages available from <opendata.nhs.scot>.*

#### Description

Details all packages available from <opendata.nhs.scot> in a data.frame along with the package id, with the option to limit results based on a search term.

#### Usage

all\_packages(contains = NULL, limit = 1000L)

#### Arguments

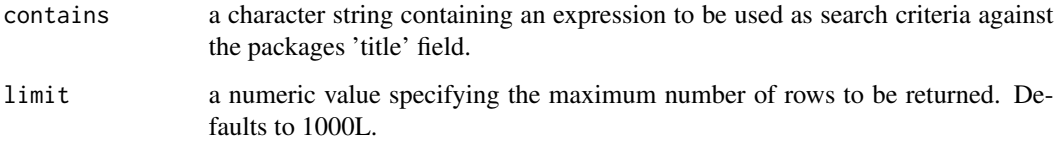

#### Value

a data.frame containing the names of all available packages and their package ids, or those whose name contains the string specified in the contains argument.

#### Examples

```
## Not run:
all_packages()
all_packages(contains = "standard-populations")
## End(Not run)
```
<span id="page-2-0"></span>all\_resources *Provides an overview of all resources available from <opendata.nhs.scot>.*

#### Description

Provides an overview of all resources available from <opendata.nhs.scot>, with the option to limit results based on both package and resource names. The returned data.frame can be used to look-up package and resource ids and is useful for exploring the available data sets.

#### Usage

```
all_resources(package_contains = NULL, resource_contains = NULL)
```
#### Arguments

package\_contains

a character string containing an expression to be used as search criteria against the packages 'title' field.

#### resource\_contains

a character string containing a regular expression to be matched against available resource names. If a character vector > length 1 is supplied, the first element is used.

#### Value

a data.frame containing details of all available packages and resources, or those containing the string specified in the package\_contains and resource\_contains arguments.

#### Examples

```
## Not run:
all_resources()
all_resources(package_contains = "standard-populations")
all_resources(
 package_contains = "standard-populations", resource_contains = "European"
\lambda
```
## End(Not run)

<span id="page-3-0"></span>

Used to ensure constructed URLs do not exceed 2000 characters.

#### Usage

cap\_url(x)

#### Arguments

x a character string to check.

#### Value

invisible.

detect\_error *Detects http errors and provides enhanced details.*

### Description

Detects http errors and provides enhanced details.

#### Usage

```
detect_error(result)
```
#### Arguments

result A http response.

#### Value

invisible

<span id="page-4-0"></span>

Get data from a resource in tabular format with the option to select fields and perform basic filtering. Where multiple data sets are required from a package and/or no field selection and filtering is required the get\_resource function can be used.

#### Usage

```
get_data(resource, fields = NULL, limit = NULL, where = NULL, page_size = NULL)
```
#### Arguments

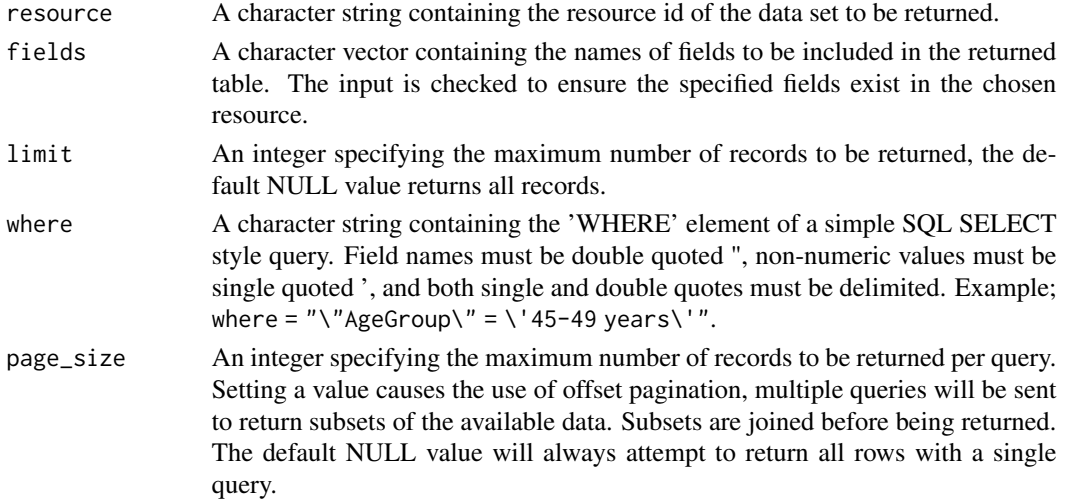

#### Value

A data.frame.

#### Examples

```
## Not run:
get_data(resource = "edee9731-daf7-4e0d-b525-e4c1469b8f69")
get_data(
  resource = "edee9731-daf7-4e0d-b525-e4c1469b8f69",
  fields = c("AgeGroup", "EuropeanStandardPopulation"),
  where = "\"AgeGroup\" = \'45-49 years\'"
\mathcal{L}## End(Not run)
```
Get data from one or more resources, or all resources within a package, as a list, with each resource in tabular format. Where field selection and/or filtering of data is required the get\_data function can be used.

#### Usage

```
get_resource(package = NULL, resource = NULL, limit = Inf)
```
#### Arguments

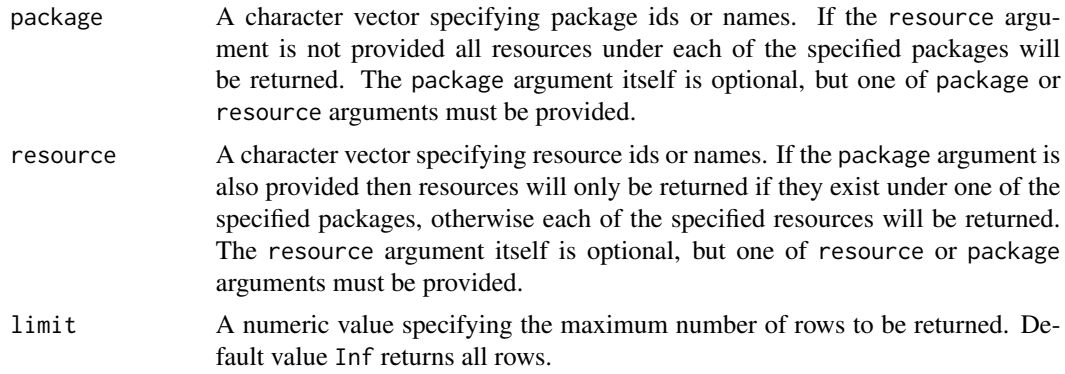

#### Value

A list containing all the resources within a package, or those specified, as data.frames.

#### Examples

```
## Not run:
get_resource(
  package = "4dd86111-7326-48c4-8763-8cc4aa190c3e",
  limit = 5L
  \lambdaget_resource(
  package = "4dd86111-7326-48c4-8763-8cc4aa190c3e",
  resource = "edee9731-daf7-4e0d-b525-e4c1469b8f69",
  limit = 5L
  )
get_resource(
  package = "standard-populations",
  resource = "European Standard Population",
```
#### <span id="page-6-0"></span>nrow\_resource 7

```
limit = 5L
 )
get_resource(
 resource = "European Standard Population",
 limit = 5L)
## End(Not run)
```
nrow\_resource *Get the number of rows present in a resource.*

#### Description

Get the number of rows present in a resource.

#### Usage

```
nrow_resource(resource)
```
#### Arguments

resource A character string containing the resource id of the data set to be returned.

#### Value

An integer of length 1 indicating the number of rows present in the specified resource.

#### Examples

```
## Not run:
nrow_resource(resource = "edee9731-daf7-4e0d-b525-e4c1469b8f69")
## End(Not run)
```
package\_metadata *Get metadata for a package.*

#### Description

Get a specified packages metadata as a list.

#### Usage

package\_metadata(package)

#### <span id="page-7-0"></span>Arguments

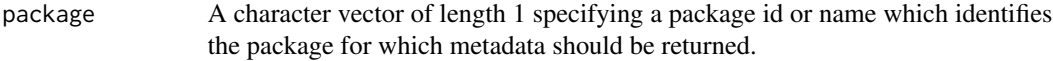

#### Value

a list containing the package metadata.

#### Examples

```
## Not run:
package_metadata(package = "standard-populations")
package_metadata(package = "4dd86111-7326-48c4-8763-8cc4aa190c3e")
## End(Not run)
```
prep\_nosql\_query *Prepare an API query without SQL.*

#### Description

Prepare an API query without SQL.

#### Usage

```
prep_nosql_query(resource, fields, limit, offset)
```
#### Arguments

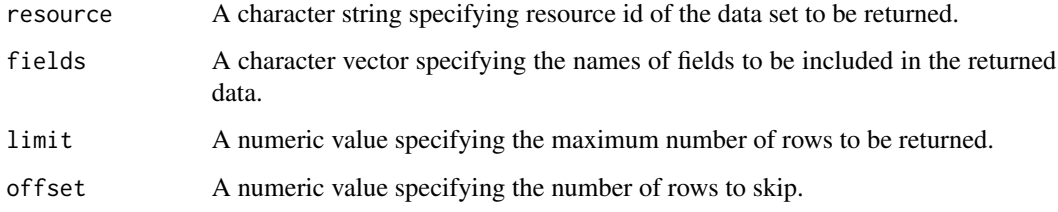

#### Value

A character string containing the prepared query.

<span id="page-8-0"></span>

Prepare an API query with SQL.

#### Usage

prep\_sql\_query(resource, fields, limit, offset, where)

#### Arguments

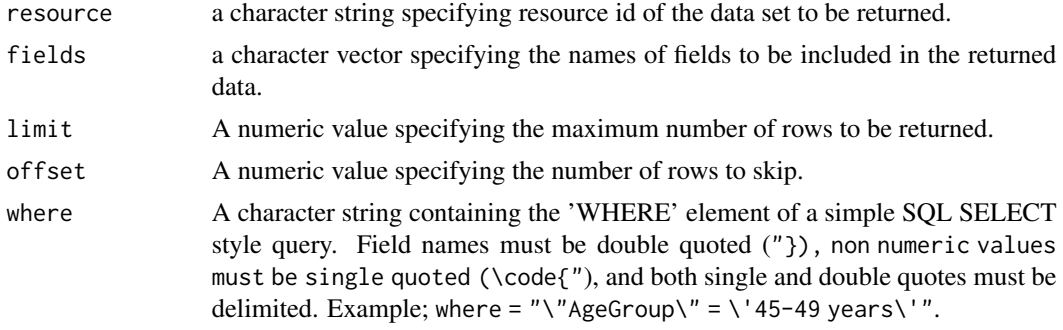

#### Value

A character string containing the prepared query.

resource\_metadata *Get a table of available fields and their types for a specified resource.*

#### Description

Get a table of available fields and their types for a specified resource.

#### Usage

```
resource_metadata(resource)
```
#### Arguments

resource A character string containing the resource id of the data set to be returned.

#### Value

A data.frame detailing the names and types of all fields available for the chosen resource.

#### <span id="page-9-0"></span>Examples

```
## Not run:
resource_metadata(resource="edee9731-daf7-4e0d-b525-e4c1469b8f69")
## End(Not run)
```
valid\_id *Basic check of whether the characters in a string is equal to 36*

#### Description

Basic check of whether the characters in a string is equal to 36

#### Usage

valid\_id(x)

#### Arguments

x A character string.

#### Value

logical value indicating whether the string checked consists of 36 characters.

# <span id="page-10-0"></span>Index

all\_packages, [2](#page-1-0) all\_resources, [3](#page-2-0) cap\_url, [4](#page-3-0) detect\_error, [4](#page-3-0) get\_data, [5](#page-4-0) get\_resource, [6](#page-5-0) nrow\_resource, [7](#page-6-0) package\_metadata, [7](#page-6-0) prep\_nosql\_query, [8](#page-7-0) prep\_sql\_query, [9](#page-8-0) resource\_metadata, [9](#page-8-0)

valid\_id, [10](#page-9-0)